## SpaceTree + ключ Incl Product Key Скачать X64

Повысьте производительность с помощью домашнего офиса, который поможет вам организовать свой бизнес. Он поставляется с отличным приложением для составления карт разума, функциями управления документами, просмотра изображений, создания закладок и обмена документами, управления заметками и задачами, а также почтового клиента. Кроме того, SpaceTree v5 Premium предлагает место в облачном хранилище для хранения и синхронизации файлов между вашим ПК, Мас и мобильными устройствами. Плюсы До облака Облачное хранилище — одна из самых известных форм доступного онлайн-хранилища, и это отличный способ хранить и синхронизировать ваши файлы между различными вашими устройствами, освобождая при этом много места на вашем внутреннем жестком диске. С помощью SpaceTree Premium у вас есть возможность синхронизировать документы между вашим рабочим ПК, Мас и мобильными устройствами iOS, Android и Windows. В дополнение к этому вы также получаете 1 ТБ места для онлайн-хранилища для всех ваших файлов. Майндмэппинг SpaceTree — отличный инструмент для создания диаграмм и карт памяти для бизнеса и личного использования. Он поставляется с функцией отображения разума, которая позволяет вам рисовать деревья, диаграммы и так далее. Кроме того, приложение предлагает функции для отправки по электронной почте, поиска и управления сайтами закладок. Варианты цвета Несмотря на то, что эта Mindmap в основном создана для Windows, она предлагает широкий спектр цветовых тем для приложения. В дополнение к этому вы также можете изменить различные цвета, чтобы они соответствовали вашему собственному предпочтительному стилю. Более того, вы можете изменить их поведение, добавив больше взаимодействий. Минусы Нет поддержки Dropbox или Google диска Всем, кого беспокоит синхронизация файлов между несколькими устройствами и несколькими облачными учетными записями, лучше всего выбрать Dropbox или Google Drive, если этот вариант вам подходит. Хотя прямой интеграции с этими двумя нет, главное — создать учетную запись и синхронизировать все. Нет поддержки управления файлами для iOS К сожалению, это приложение для составления карт разума не предлагает никаких вариантов управления файлами, а это означает, что файлы, созданные в приложении для создания карт разума, теряются после синхронизации с облаком. Элементы управления ограничены SpaceTree — отличное приложение, но у него есть определенные ограничения. Например, помимо базовой панели инструментов навигации, нет облачного хранилища и есть только ограниченное количество опций для управления файлами и их сохранения. В целом, если вы ищете удобную программу, которая поможет упорядочить идеи вашего проекта и управлять простой картой ума, то это то, что вам нужно.

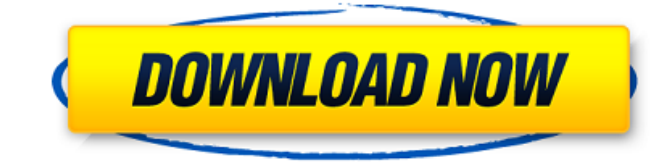

## **SpaceTree**

SpaceTree — это инструмент для составления карт разума и дизайна для пользователей ПК с Windows, с более чем 170 предопределенными формами, с которых можно начать, и множеством настраиваемых шаблонов для его настройки с помощью. Привет Наша журналистика рассказывает вам подлинные истории со всей Индии. Как работают отделы новостей Indian Express и с какими проблемами они сталкиваются. Мы мультимедийный дом, чтобы предоставить вам новости, взгляды и анализ из Индии и всего мира. Наш репортаж. Наш дизайн. Неудивительно, что мы стали победителями в номинациях «Лучший веб-сайт 2016 и 2019» на церемонии вручения наград Ассоциации региональной прессы (РПА). Мы верим в силу слов и надеемся, что они могут сделать мир более безопасным. Мы публикуем голоса со всего мира с простой целью — сделать мир менее одиноким и более человечным. Если вы ищете последние новости, обзоры или советы, у нас все это у вас под рукой. Команда Indian Express работает круглосуточно, чтобы сообщать вам новости и писать мнения днем и ночью. Каждое мгновение кажется нам важным. Каждый момент имеет значение. Каждая минута, каждый час, каждое мгновение дня бесценны. Это наше обещание вам. В: Как изолировать все, кроме подмножества тестовых случаев? В настоящее время я тестирую приложение, в котором нет необходимости выполнять большинство тестовых случаев. Однако существует набор тестовых случаев, которые необходимы для прохождения, и если какой-либо тестовый набор проходит успешно, он не проходит весь тестовый прогон. Я занимаюсь регрессионным тестированием, поэтому у меня есть хороший охват большинства тестовых случаев, однако некоторые конкретные тестовые случаи проблематичны. Я пытаюсь найти способ использовать функции групп JUnit, чтобы изолировать эти тесты, чтобы они вызывались только тогда, когда они необходимы. Может ли кто-нибудь предложить правильный подход? А: В этой ситуации вам нужно написать собственные тестовые программы. В TestNG есть пример. Основная идея состоит в том, чтобы добавить к результатам (JavaTestResult) некий пользовательский TestListener.Этот прослушиватель вызывается после завершения каждого теста, и вы можете добавить свою логику на основе результатов тестового примера. Вы также можете изучить код Selenium для автоматизации этих тестов. 1. Область изобретения Настоящее изобретение относится к способу и устройству для определения размера контактным путем, в котором зонд, имеющий упругую функцию пружины, приводится в контакт с объектом обнаружения или отделяется от него таким образом, что пружина fb6ded4ff2

<https://corporateegg.com/blio-кряк-activator-скачать-бесплатно-pc-windows/> <https://corporateegg.com/task-manager-x10-активированная-полная-версия-ска/> <https://lougaactu.com/index.php/2022/06/15/sms-text-and-numeric-messaging-кряк-activation-key-скачать/> <https://expressionpersonelle.com/fx-science-tools-кряк-serial-number-full-torrent-скачать-3264bit-latest/> <https://ebbsarrivals.com/2022/06/15/elfviz-активация-with-license-key-скачать-win-mac-2022/> <https://wilsonvillecommunitysharing.org/cpputest-кряк-keygen-full-version-скачать-бесплатно-без-реги/> <https://koi-rausch.de/wp-content/uploads/virrayl.pdf> <https://ebbsarrivals.com/2022/06/15/blu-ray-player-ключ-скачать-бесплатно-без-регист/> [https://touten1click.com/index.php/advert/mp3-vbr-to-mp3-cbr-converter-software-%d0%b0%d0%ba%d1%82%d0%b8%d0%](https://touten1click.com/index.php/advert/mp3-vbr-to-mp3-cbr-converter-software-%d0%b0%d0%ba%d1%82%d0%b8%d0%b2%d0%b8%d1%80%d0%be%d0%b2%d0%b0%d0%bd%d0%bd%d0%b0%d1%8f-%d0%bf%d0%be%d0%bb%d0%bd%d0%b0%d1%8f-%d0%b2%d0%b5%d1%80%d1%81%d0%b8%d1%8f-w-2/) [b2%d0%b8%d1%80%d0%be%d0%b2%d0%b0%d0%bd%d0%bd%d0%b0%d1%8f-%d0%bf%d0%be%d0%bb%d0%bd%d0](https://touten1click.com/index.php/advert/mp3-vbr-to-mp3-cbr-converter-software-%d0%b0%d0%ba%d1%82%d0%b8%d0%b2%d0%b8%d1%80%d0%be%d0%b2%d0%b0%d0%bd%d0%bd%d0%b0%d1%8f-%d0%bf%d0%be%d0%bb%d0%bd%d0%b0%d1%8f-%d0%b2%d0%b5%d1%80%d1%81%d0%b8%d1%8f-w-2/) [%b0%d1%8f-%d0%b2%d0%b5%d1%80%d1%81%d0%b8%d1%8f-w-2/](https://touten1click.com/index.php/advert/mp3-vbr-to-mp3-cbr-converter-software-%d0%b0%d0%ba%d1%82%d0%b8%d0%b2%d0%b8%d1%80%d0%be%d0%b2%d0%b0%d0%bd%d0%bd%d0%b0%d1%8f-%d0%bf%d0%be%d0%bb%d0%bd%d0%b0%d1%8f-%d0%b2%d0%b5%d1%80%d1%81%d0%b8%d1%8f-w-2/) <http://sawkillarmoryllc.com/picto-selector-активация-serial-number-full-torrent-скачать-бесплатно/> [http://implicitbooks.com/advert/maths-helper-%d0%ba%d0%bb%d1%8e%d1%87-license-keygen-%d1%81%d0%ba%d0%b0](http://implicitbooks.com/advert/maths-helper-%d0%ba%d0%bb%d1%8e%d1%87-license-keygen-%d1%81%d0%ba%d0%b0%d1%87%d0%b0%d1%82%d1%8c-%d0%b1%d0%b5%d1%81%d0%bf%d0%bb%d0%b0%d1%82%d0%bd%d0%be-%d0%b1%d0%b5%d0%b7-%d1%80%d0%b5%d0%b3%d0%b8/) [%d1%87%d0%b0%d1%82%d1%8c-%d0%b1%d0%b5%d1%81%d0%bf%d0%bb%d0%b0%d1%82%d0%bd%d0%be-%d0%](http://implicitbooks.com/advert/maths-helper-%d0%ba%d0%bb%d1%8e%d1%87-license-keygen-%d1%81%d0%ba%d0%b0%d1%87%d0%b0%d1%82%d1%8c-%d0%b1%d0%b5%d1%81%d0%bf%d0%bb%d0%b0%d1%82%d0%bd%d0%be-%d0%b1%d0%b5%d0%b7-%d1%80%d0%b5%d0%b3%d0%b8/) [b1%d0%b5%d0%b7-%d1%80%d0%b5%d0%b3%d0%b8/](http://implicitbooks.com/advert/maths-helper-%d0%ba%d0%bb%d1%8e%d1%87-license-keygen-%d1%81%d0%ba%d0%b0%d1%87%d0%b0%d1%82%d1%8c-%d0%b1%d0%b5%d1%81%d0%bf%d0%bb%d0%b0%d1%82%d0%bd%d0%be-%d0%b1%d0%b5%d0%b7-%d1%80%d0%b5%d0%b3%d0%b8/) <https://www.repaintitalia.it/iis-log-viewer-кряк-license-keygen-скачать-бесплатно-без-реги/> [http://www.ekifoods.com/wp-content/uploads/2022/06/APatch\\_for\\_Yahoo\\_Messenger.pdf](http://www.ekifoods.com/wp-content/uploads/2022/06/APatch_for_Yahoo_Messenger.pdf) <https://nashvilleopportunity.com/ripple-tank-model-for-teachers-кряк-скачать-бесплатно-без-реги/> [https://news.mtkenya.co.ke/advert/sigview-serial-key-%d1%81%d0%ba%d0%b0%d1%87%d0%b0%d1%82%d1%8c](https://news.mtkenya.co.ke/advert/sigview-serial-key-%d1%81%d0%ba%d0%b0%d1%87%d0%b0%d1%82%d1%8c-updated-2022/)[updated-2022/](https://news.mtkenya.co.ke/advert/sigview-serial-key-%d1%81%d0%ba%d0%b0%d1%87%d0%b0%d1%82%d1%8c-updated-2022/) <http://www.thailand-visa-service.com/lacie-usb-boost-активированная-полная-версия-ска.html> [https://waoop.com/upload/files/2022/06/D1ZJeUFTKBPuidPqhfEz\\_15\\_95db5ad79e952a0491bba65f4ea2687c\\_file.pdf](https://waoop.com/upload/files/2022/06/D1ZJeUFTKBPuidPqhfEz_15_95db5ad79e952a0491bba65f4ea2687c_file.pdf) http://pepsistars.com/wp-content/uploads/2022/06/ADSL\_Speed\_Test 2022.pdf

[https://jariosos.com/upload/files/2022/06/M8jMsGxwwDrs1SIckgS5\\_15\\_95db5ad79e952a0491bba65f4ea2687c\\_file.pdf](https://jariosos.com/upload/files/2022/06/M8jMsGxwwDrs1SIckgS5_15_95db5ad79e952a0491bba65f4ea2687c_file.pdf)

[https://vamaveche2mai.ro/wp-content/uploads/2022/06/Bing\\_Screensaver.pdf](https://vamaveche2mai.ro/wp-content/uploads/2022/06/Bing_Screensaver.pdf)